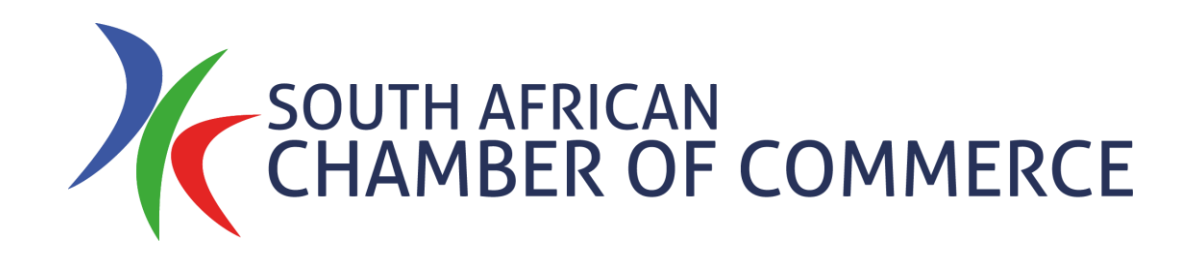

## How to: Membership

Signup for membership Create your profile View your listing

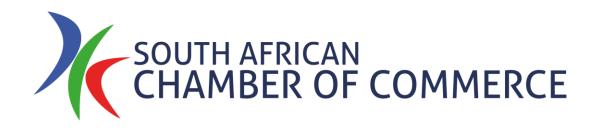

## Signup for Membership

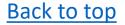

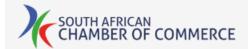

### If you already have an account, click to login to our website.

| HOME           | MEMBERSHIP 🗸           | EVENTS ~        | NEWS 🗸       | AWARDS          | BUSINESS 🗸 | CHAPTERS | ABOUT US 🗸          | CONTACT           | ٩ |
|----------------|------------------------|-----------------|--------------|-----------------|------------|----------|---------------------|-------------------|---|
| Login          |                        |                 |              |                 |            |          | LOGIN   R           | EGISTER           |   |
| If vou don't h | ave an account, please | register.       |              |                 |            | Char     | nber Events         |                   |   |
|                |                        |                 |              |                 |            | Don'     | t Rush It - Embrac  | e the Curve       |   |
|                | Username or E-n        | nail *          |              |                 |            | 🚦 Tł     | าน 14th May, 2020   | )                 |   |
|                |                        |                 |              |                 |            | Webi     | inar - South Africa | n Solidarity Fund |   |
|                | Password *             |                 |              |                 |            |          | i 15th May, 2020    | -                 |   |
|                |                        |                 |              |                 |            | Sumi     | mer Drinks          |                   |   |
|                |                        |                 |              |                 |            | 13 W     | ed 1st Jul, 2020    |                   |   |
|                |                        |                 |              |                 |            | Busir    | ness & Communit     | y Awards 2020     |   |
|                |                        | I'm not a robot |              | reCAPTCHA       |            | 13. W    | ed 16th Sep, 2020   | )                 |   |
|                |                        |                 |              | Privacy - Terms |            | Chan     | nber AGM 2020       |                   |   |
|                | Keep me sig            | ned in          |              |                 |            | 🖪 Tł     | าน 17th Sep, 2020   |                   |   |
|                | Logi                   | n               |              | Register        |            | Wint     | er Drinks           |                   |   |
|                | 0                      |                 |              |                 |            | 13. W    | ed 18th Nov, 2020   | D                 |   |
|                |                        | Forgot you      | ir password? | ,<br>,          |            |          |                     |                   |   |
|                |                        |                 |              |                 |            | Follo    | w Us                |                   |   |
|                |                        | Problems        | logging in?  |                 |            | y Fo     | ollow @SAChamber    | UK                |   |

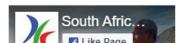

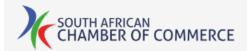

If not, click to register a new account on our website.

Complete all the requested information, keeping a record of your password.

| HOME  | MEMBERSHIP ~           | EVENTS 🗸        | NEWS 🗸        | AWARDS                       | BUSINESS 🗸 | CHAPTERS ~ | ABOUT US 🐱                     | CONTACT Q       |
|-------|------------------------|-----------------|---------------|------------------------------|------------|------------|--------------------------------|-----------------|
| Login |                        |                 |               |                              |            |            | LOGIN   RE                     | GISTER          |
| _     | ave an account, please | e register.     |               |                              |            | Cha        | amber Eventr                   |                 |
|       | Username or E-r        | nail *          |               |                              |            |            | n't Rush Jł 🥂 ce<br>Thu 14 020 | the Curve       |
|       |                        |                 |               |                              |            | We         |                                | Solidarity Fund |
|       | Password *             |                 |               |                              |            | Ð          | May, 2020                      |                 |
|       |                        |                 |               |                              |            |            | mmer Drinks                    |                 |
|       |                        |                 |               |                              |            | 13         | Wed 1st Jul, 2020              |                 |
|       |                        |                 |               |                              |            | Bus        | siness & Community             | Awards 2020     |
|       |                        | I'm not a robot |               | reCAPTCHA<br>Privacy - Terms |            | 13.        | Wed 16th Sep, 2020             |                 |
|       |                        |                 |               |                              |            |            | amber AGM 2020                 |                 |
|       | Keep me sig            | gned in         |               |                              |            | 13,        | Thu 171 020                    |                 |
|       | Logi                   | in              |               | Register                     |            |            | Wed 18th Nov, 2020             |                 |
|       |                        | Forgot you      | ır password?  | ?                            |            |            |                                |                 |
|       |                        |                 |               |                              |            | Fol        | low Us                         |                 |
|       |                        | Problems        | s logging in? |                              |            | <b>y</b>   | Follow @SAChamberU             | К               |
|       |                        |                 |               |                              |            |            |                                |                 |

South Afric...

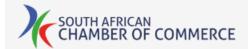

# To login, enter your email address and password.

|                |                                                 |                 | LOGIN   REGISTER                        |
|----------------|-------------------------------------------------|-----------------|-----------------------------------------|
| Login          | have an account, please <mark>registe</mark> r. |                 | Chamber Events                          |
| ii you don't i | lave an account, please register.               |                 | Don't Rush It - Embrace the Curve       |
|                | Username or E-mail *                            |                 | 🗟 Thu 14th May, 2020                    |
|                |                                                 |                 | Webinar - South African Solidarity Fund |
|                | Password *                                      |                 | 閸 Fri 15th May, 2020                    |
|                |                                                 |                 | Summer Drinks                           |
|                |                                                 |                 | 🚦 Wed 1st Jul, 2020                     |
|                |                                                 | -               | Business & Community Awards 2020        |
|                | I'm not a robot                                 | reCAPTCHA       | 🗟 Wed 16th Sep, 2020                    |
|                |                                                 | Privacy - Terms | Chamber AGM 2020                        |
|                | Keep me signed in                               |                 | 🗒 Thu 17th Sep, 2020                    |
|                | Login                                           | Register        | Winter Drinks                           |
|                |                                                 | -               | 🖪 Wed 18th Nov, 2020                    |
|                | Forgot your p                                   | assword?        |                                         |
|                |                                                 |                 | Follow Us                               |
|                | Problems log                                    | gging in?       | 😏 Follow @SAChamberUK                   |

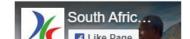

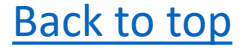

Check the "I am not a robot" box; to login automatically next time you visit the site, check "Keep me signed in".

Then click "Login".

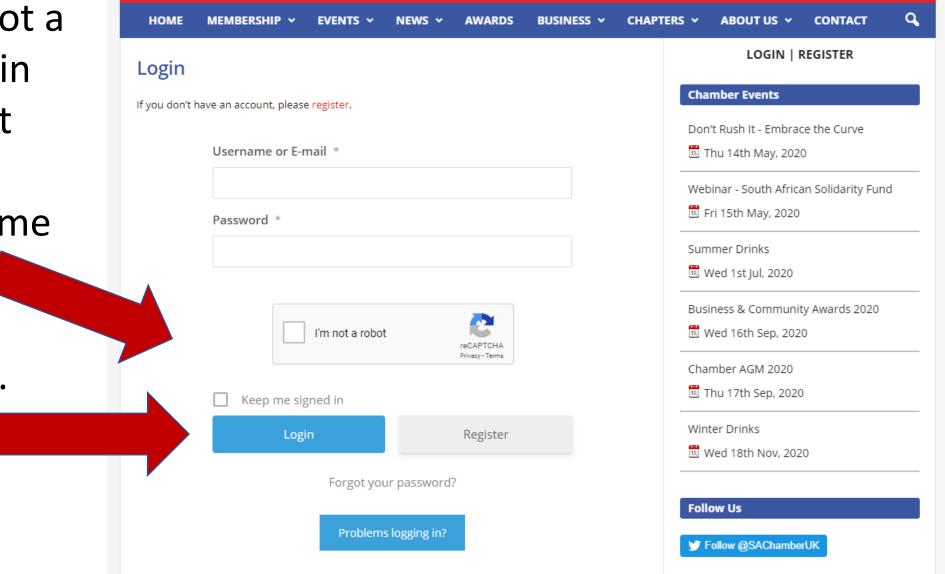

South Afric...

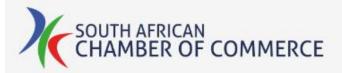

### Click "My Membership" on the Membership menu tab.

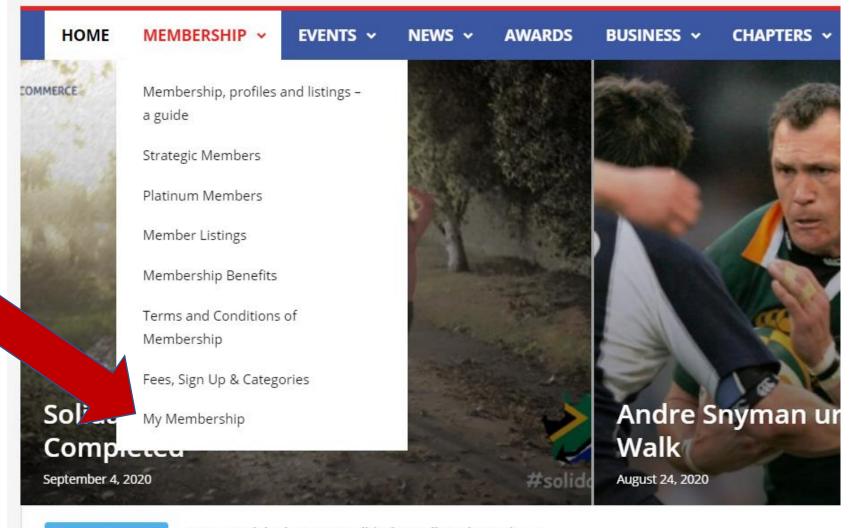

TRENDING NOW

Lucas Radebe becomes Solidarity Walk Ambassador

#### **Platinum Members**

If you are not currently a member, you will be presented with the option to Signup.

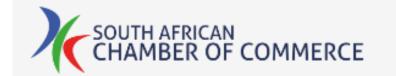

| _ |           |                         |          |                |          |
|---|-----------|-------------------------|----------|----------------|----------|
|   | HOME      |                         | EVENTS ~ | MY INVITATIONS | MY DETAI |
|   |           |                         |          |                |          |
|   | Membe     | rsnip                   |          |                |          |
|   | You are r | not currently a member. |          |                |          |
|   | Signup    |                         |          |                |          |
|   |           |                         |          |                |          |
|   |           |                         |          |                |          |
|   |           |                         |          |                |          |
|   |           |                         |          |                |          |
|   |           |                         |          |                |          |
|   |           |                         |          |                |          |

#### VIEW FULL DENEFTTS TABLE

### Select the membership level of your choice.

| Membership Category                          | Details                                                                                | Benefits                  | £ Ex VAT            | Total £             |
|----------------------------------------------|----------------------------------------------------------------------------------------|---------------------------|---------------------|---------------------|
| Strategic Member                             | Any organisation or person with interest to partner with the Chamber in a specific way | Platinum<br>Benefits Plus | Price to be agreed. | Price to be agreed. |
| Platinum Member                              | Any organisation or person with interest to gain recognition and Platinum benefits     | Platinum<br>Benefits      | £4,900              | £5,880              |
| Corporate Member                             | Larger Corporates > 250 people                                                         | Gold Benefits             | £1,900              | £2,280              |
| SME Member                                   | Companies 11 to 250 people                                                             | Silver<br>Benefits        | £990                | £1,188              |
| Entrepreneur / NGO /<br>Charity / NFP Member | Companies up to 10 people Charities & Not-for-Profit                                   | Standard<br>Benefits      | £290                | £348                |
| Professional / Individual<br>Member          | Individual                                                                             | Standard<br>Benefits      | £190                | £228                |
| Overseas, Retiree, Student,<br>Associate     | Individual                                                                             | Limited<br>Benefits       | £95                 | £114                |
| Young Professional                           | Individual aged 18 to 35                                                               | Standard<br>Benefits      | £50                 | £60                 |

For full membership benefits, please scroll down this page or download this pdf.

#### How to signup

Either select the level of membership you want by clicking on the name in the table above, or scroll down to browse through all the membership options. Then click 'Signup' on the appropriate level.

Once signed up, to be listed as a member on this website please enter the details you would like to be displayed on your my membership page and select whether you want them to be on public view or only visible to other members.

#### Strategic Member

### If you're happy with your choice, click "Signup".

#### Professional / Individual Member

These two membership categories (see Entrepreneur, NGO, Charity, NFP Member above) are to cater for the following groups of members, the benefits being the same:

- · entities that are charitable and not for profit in nature
- · entrepreneurs with less than 11 employees
- professionals or individuals

#### Key Benefits:

All benefits enjoyed by individual members, plus:

- · Eligible for involvement in a Committee project
- 1 named contact on the membership list for private and general invitations and with whom members can make contact
- · Partake in policy / lobbying or advocacy
- · Request business introductions
- · Access to the SACC Members website
- · Attendance to all Chamber Connect events for free
- · Invite to the Summer Drinks
- · Networking at all events attended
- Online Forums
- · Attend Webinars for free (in most cases)
- · Platform to promote achievements and accolades
- · Invitations to private functions these can be paid or unpaid, SACC or Third Party
- · Access to content on the Member's Portal
- · Access the services of the Business Hub
- Access loyalty programs
- · Invitations to trade missions run by the Chamber or visiting trade mission functions

If you have any question, need assistance or want to express your interest in joining please CONTACT US, we are always happy to help.

Price displayed below is VAT INCLUSIVE. (Ex Vat £190 p.a.)

GBP £228

Signup

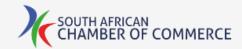

### To proceed to payment, click "Pay now".

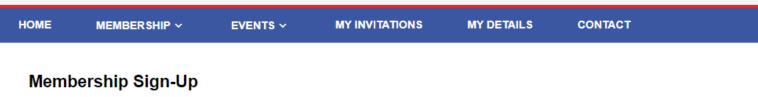

You're very welcome to continue to use this website and book events without signing up for full membership. If you do decide to join us, you'll enjoy the full benefits of membership including free access to events and a listing on our members page. Membership also supports the Chamber and helps us to deliver more and better services to our members and partners.

| Select membership level:               | Professional / Individual Member |
|----------------------------------------|----------------------------------|
| Applicable for:                        | Individual                       |
|                                        |                                  |
| Price:                                 | £228 (Ex VAT: £190)              |
| Start date:                            | 10/05/2020                       |
|                                        | Pay now                          |
| How do I pay with a credit/debit card? |                                  |

The 'Pay Now' button will take you through to PayPal to process your payment. To pay using a debit or credit card, select 'Pay as Guest' on the PayPal login screen. If that option is not visible, please clear your PayPal cookies, or open an 'incognito' session on your browser, re-login to this site and try again.

Powered by Event Factory

 $\sim$ 

Either log in to your PayPal account, or click to pay with a Debit or Credit Card.

Once your payment is complete you'll be returned to our website.

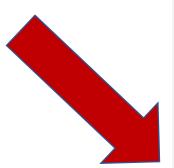

#### PayPal

#### Log in to PayPal

Enter your email address or mobile phone number to get started.

| Email | address | or | mobile | number |
|-------|---------|----|--------|--------|
|-------|---------|----|--------|--------|

#### Forgotten your email address?

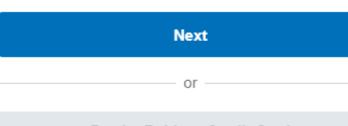

Pay by Debit or Credit Card

Cancel and return to South African Chamber of Commerce (UK) Limited

If this option is not visible, clear your PayPal cookies, or try using a different / incognito browser.

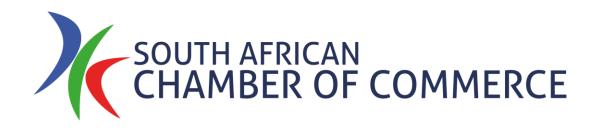

## **Create Your Profile**

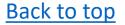

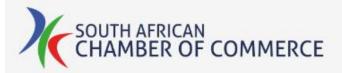

Click "My Membership" on the Membership menu tab.

You will need to be logged in to see this.

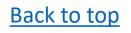

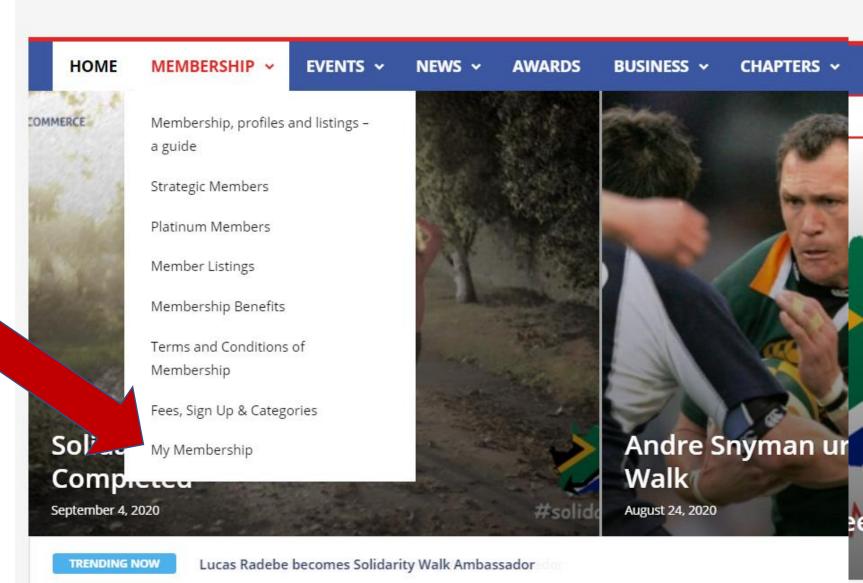

Platinum Members

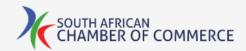

Select where you want your profile to be visible - to everyone, only to other members, or not visible.

| Membership history:          |                        |                |             |              |        |          |
|------------------------------|------------------------|----------------|-------------|--------------|--------|----------|
| Membership level             |                        | Date purchased | Date starts | Date expires | Status | Fee paid |
| Professional / Individual    | Member                 | 10/05/2020     | 10/05/2020  | 10/05/2021   | active | £228.00  |
| Renew                        |                        |                |             |              |        |          |
| Membership options:          |                        |                |             |              |        |          |
| Autorenew:                   |                        |                |             |              |        |          |
| Profile visibility:          | None                   |                | ~           |              |        |          |
|                              | Public<br>Members only |                |             |              |        |          |
| Your profile details:        | None                   |                |             |              |        |          |
| Business category:           | Please select          |                | ~           |              |        |          |
| Profile title:               |                        |                |             |              |        |          |
|                              |                        |                |             |              |        |          |
| Contact person:              |                        |                | ]           |              |        |          |
| Contact person:<br>Position: |                        |                |             |              |        |          |

membership history.

| Membe   | ership level               | Date purchased | Date starts |
|---------|----------------------------|----------------|-------------|
| Profess | sional / Individual Member | 10/05/2020     | 10/05/2020  |

Renew

#### Membership options:

Autorenew:

Profile visibility:

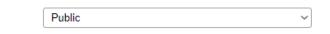

#### Your profile details:

Business category:

Contact person:

Profile title:

Position:

Description:

Contact email:

Tel:

If you'd like us to add a new category, please let us know.

Select the sector

which closest

matches your

business.

| Please select               |  |
|-----------------------------|--|
| Import & Export             |  |
| Individuals                 |  |
| Industrial                  |  |
| IT, Web & Mobile            |  |
| Legal Services              |  |
| Leisure & Entertainment     |  |
| Marketing & Advertising     |  |
| Media, Design & Print       |  |
| Mining & Oil<br>Non-Profit  |  |
| Photography                 |  |
| Property Services           |  |
| Public Relations            |  |
| Recruitment                 |  |
| Removals & Freight Services |  |
| Sport                       |  |
| Storage                     |  |
| Tourism                     |  |
| Trade & Investment          |  |
| Travel & Transport          |  |

Logo/image:

Website:

Select image to upload: (max: 65kb)

Choose file No file chosen

Back to top

Save

Enter the information you want to be displayed. Skip any fields you don't want displayed.

To add a logo or image, click "Choose file", then select your image. It must be smaller than 65kb.

Back to top

#### Your profile details:

Business category: IT. Web & Mobile Profile title: ABC Corp Contact person: Mr A Sample Position: Director Description: Contact email: Tel: 012345678 We mysite.com Logo/image:

 $\sim$ 

This is a description of what ABC Corp does.

myemail@domain.com

Select image to upload: (max: 65kb)

Choose file No file chosen

Save

Contact email:

When as complete as you want your profile to be, click "Save".

You can edit or change this information at any time. Tel:

Website:

Logo/image:

myemail@domain.com

012345678

http://mysite,com

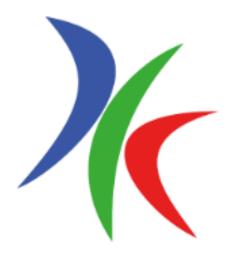

Upload a new image: (max: 65kb)

Choose file No file chosen

Save

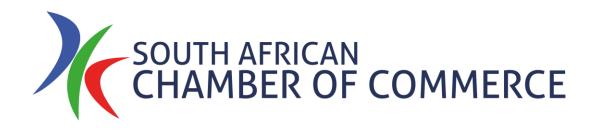

## View Your Listing

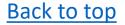

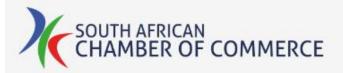

Click "Member Listings" on the Membership menu tab.

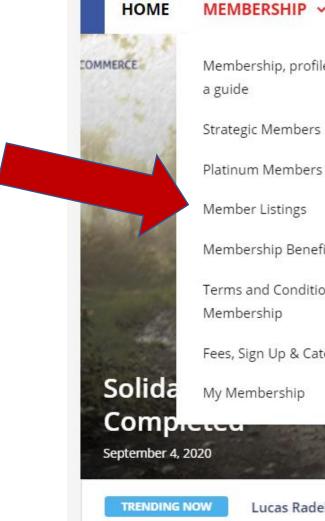

### MEMBERSHIP ~ **EVENTS** ~ NEWS ~ AWARDS **BUSINESS** ~ CHAPTERS ~ Membership, profiles and listings -Membership Benefits Terms and Conditions of Fees, Sign Up & Categories Andre Snyman ur Walk August 24, 2020 #solid

Lucas Radebe becomes Solidarity Walk Ambassador

#### **Platinum Members**

## Click on the name of your company.

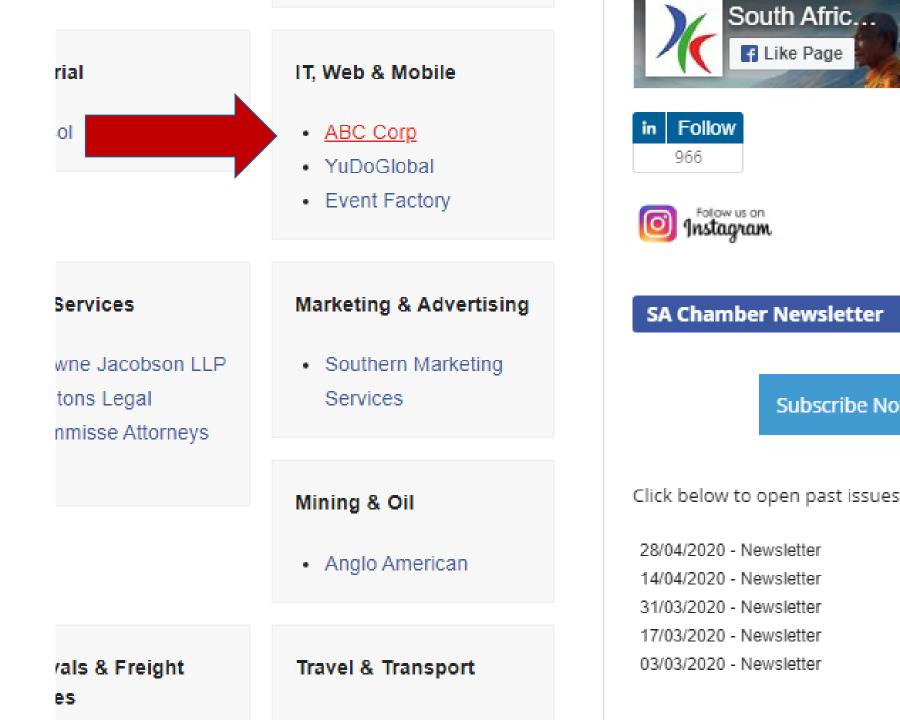

## Your information is displayed.

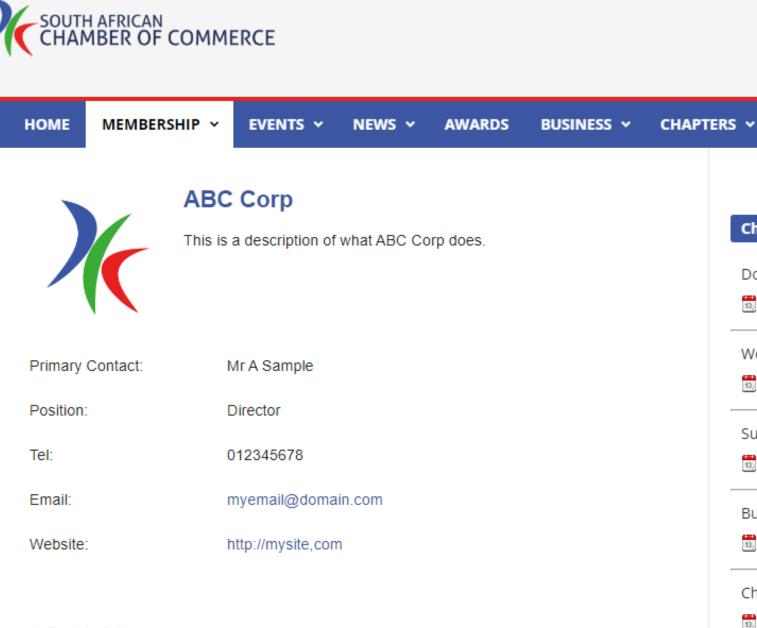

#### Back to top

K Back to listings

Winter Dr

AB

Chambe

Don't Rus

🖪 Thu 14

Webinar -

🗓 Fri 15t

Summer

🖪 Wed 1

Business

🖪 Wed 1

Chamber

🖪 Thu 17